$\begin{array}{c} \text{Clarism} \\ \text{Solutions Alliance} \\ \text{Member} \end{array}$ 

## Selbst-Management und **Büro-**Organisation Ausbaustufe Finanzen

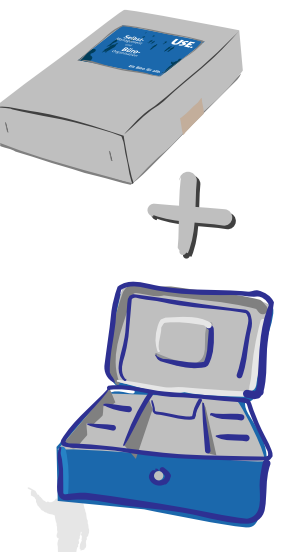

Mit der Ausbaustufe Finanzen erhält der Benutzer eine erhebliche Erweiterung der Funktionalität des Finanzen-Moduls: Es gibt für die verschiedensten professionellen Bedürfnisse spezielle Module.

So ist eines der Kernstücke der Ausbaustufe Finanzen das Faktura-Modul, mit dem die komplette Fakturierung abgewickelt wird. Angebote, Auftragsbestätigungen, Lieferscheine, Rechnungen, Mahnungen und Gutschriften können hiermit erstellt und ausgegeben werden. Dokumente, die einmal erstellt und gedruckt wurden, sind dem Benutzer über Historienfunktionen jederzeit wieder verfügbar. Es ist also möglich, "alte" Angebote mit aktuellen Rechnungen zu vergleichen, die historischen Dokumente erneut auszugeben oder sogar auf dieser Basis ein völlig neues Dokument zu erzeugen.

Sie haben jederzeit den gesamten Auftrag im Überblick, vom ersten bis zum letzten Fakturavorgang.

Im Faktura-Modul werden alle Kalkulationen durchgeführt. Hierbei kann man zwischen einer Brutto- oder Nettokalkulation wählen.

Artikel werden aus dem Artikel-Modul automatisch übernommen, jedoch ohne notwendigerweise die Artikelnummer kennen zu müssen: Man kann ein Fragment der Artikelbezeichnung eingeben und die CROSSLINK- Funktion nutzen, um den kompletten Artikeltext sowie die vorkalkulierten

Preise in das Fakturadokument zu übernehmen. Ferner kann man in der Kalkulation individuelle Korrekturen durchführen und jedem Artikel einen Steuersatz zuordnen.

Alle Drucklayout-Optionen können voreingestellt werden, um zum Beispiel bei Lieferscheinen keine Summen zu bilden, sondern lediglich die Positionen aufzulisten. Ob und wie etwas ausgegeben wird, entscheidet der Benutzer einmal in den Voreinstellungen und kann dann automatisch auf diese Druckvoreinstellungen zurückgreifen. Natürlich können auch diese Einstellungen kurzzeitig für Spezialfälle überschrieben werden.

präferenzierbar. Alle Mahn-Rhythmen und -Zeiten können voreingestellt werden, ebenso wie die Mahntexte vor und nach der Positionsaufstellung.

Das Faktura-Modul bietet darüber hinaus noch Sammelrechnungen, Teillieferscheine und -rechnungen, sowie eine Trennung von Rechnungs- und Lieferanschrift.

Im Artikel-Modul der Ausbaustufe Finanzen werden alle Artikel erfaßt, kalkuliert und im Lager geführt. Neben "gleitenden" Einkaufspreisen und beliebig vielen Lieferanten können die Lager- und Mindestbestände erfaßt und überwacht werden.

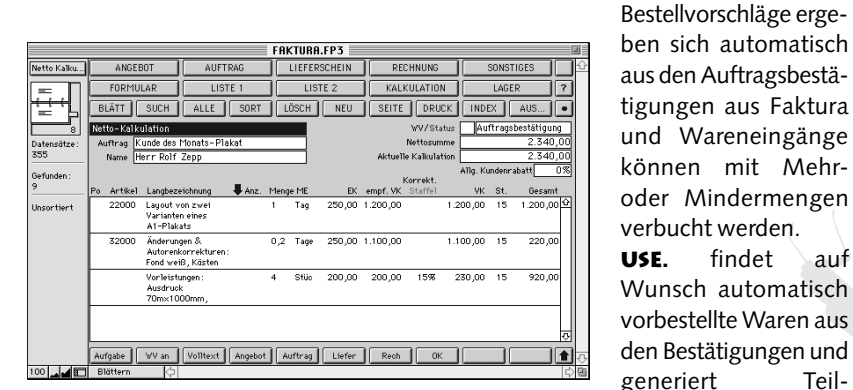

Das Mahnwesen kann weitestgehend automatisiert werden, d. h. es ist möglich, jederzeit einen Mahnungslauf durchzuführen, der alle offenen Rechnungen, ersten und zweiten Mahnungen berücksichtigt und das jeweilige "Folgedokument" generiert. Das Mahnwesen ist individuell eingetroffenen Waren.

Die Preise für Artikel ergeben sich aus den Einkaufspreisen, den Bezugskosten und weiteren eigenen Kosten.

ARTUND**WEISE • Humboldt**straße **30/32 •** 28203 B**remen • Fon** [0421] **707057 • Fax** [0421] **706071**<br>Mitglied der Claris Solutions Alliance (CSA) • Claris™ und FileMaker™ sind registrierte Warenzeichen von Claris Corp. ©US

lieferscheine für die

Es ist möglich, Artikel brutto oder netto zu kalkulieren, sie einem Leistungsbereich (einer Art übergeordnetem Begriff) zuzuordnen und Staffelpreise zu definieren. Doch bei aller Funktionalität ist es nicht zwingend erforderlich, alle Bestandteile zu nutzen: Man kann auch nur den Brutto-Verkaufspreis und die Artikelbezeichnung erfassen und die Artikel in das Faktura-Modul übernehmen.

Kundenindividuell vereinbarte Preise für einzelne Artikel werden im Preise-Modul definiert und ebenfalls automatisch in die Faktura-Kalkulation übernommen.

Im Lieferanten-Modul werden Artikel mit Adressen, also den Lieferanten verknüpft. Hier ist es möglich, automatisch einen Rabatt, den der Lieferant evtl. gewährt, aus dem Adressen-Modul zu

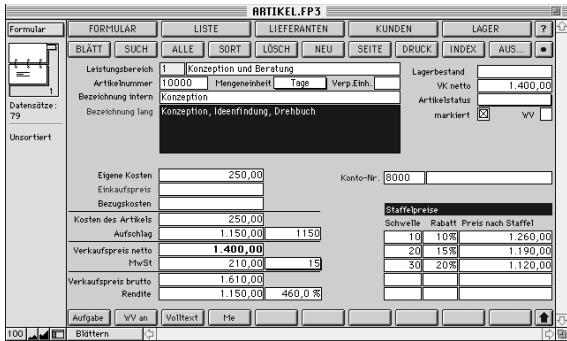

übernehmen und Staffel-Einkaufspreise zu erfassen.

Die Daten, die im Lieferanten-Modul erfaßt werden, übernimmt das Bestell-Modul in die Bestellkalkulation, ebenso wie die Artikelnummer beim Lieferanten sowie dessen Artikelbezeichnung.

Hier wird deutlich, wie stark alle Informationen bei **USE.** miteinander verknüpft sind. Die einzelnen Module greifen auf einander zu und nutzen einmal eingegebene Daten, um die jeweiligen Vorgänge durchzuführen.

Im Bestell-Modul werden entweder vollautomatisch genau die Artikel bestellt, die einen Bestellvorschlag haben oder die Artikel, die in einem Angebot aufgeführt worden sind. Man kann also mit oder ohne aktives Lager Bestellungen durchführen. Die Kalkulationsmaske gleicht der Maske im FakturaModul. Auch hier werden die Daten automatisch aus dem Artikel-Modul übernommen, jedoch mit den dazugehörigen Einkaufspreisen aus dem Lieferanten-Modul.

Die so erzeugten Daten können für umfangreiche Analysen in den Modulen KVA (Kundenverhaltensanalyse) und LVA (Lieferantenverhaltensanalyse) eingesehen werden. Aus einer Suchabfrage in diesen Modulen kann man automatisch ein Mailing im Briefe-Modul generieren.

In der Ausbaustufe Finanzen werden jedoch auch die Eingangsrechnungen komfortabel erfaßt und können ggf. an ein BTX-oder DTA-Programm übergeben werden, um so einen schnellen und modernen Geldverkehr zu ermöglichen. **USE.** bietet dazu heute eine Schnittstelle zu MacGiro, einem Electronic-Banking Programm der Firma med-i-bit. Ebenso

ist es möglich, ein Kassenbuch mit Anfangsund Endbeständen sowie automatischen Überträgen zu führen. Desweiteren bietet diese Ausbaustufe Module für die Kilometerabrechnung und eine Inventardatenbank, in der man Anlagegüter oder ähnliches verwalten kann.

Im Arbeit-Modul werden die Tageszettel erfaßt und den jeweiligen Projekten zugeordnet. Die einzelnen Datensätze können in Listen monatlich oder täglich ausgegeben werden. Dieses Modul arbeitet eng mit dem Lohn-Modul zusammen:

Im Lohn-Modul können alle Mitarbeiter mit Ihren jeweiligen Stammdaten erfaßt (auch hier gibt es eine Übernahmeautomatik von Adressen) und die Stunden-, bzw. Monatsgehälter eingegeben werden. Bei gleichbleibenden Gehältern, die monatlich ausgezahlt werden, reicht es aus, einmal im Jahr die genauen Steuer- und Sozialabgabenwerte zu ermitteln, um dann eine monatliche Lohnabrechnung ausdrucken zu können. Auch Aushilfen können mit diesem Modul verwaltet werden. Die Stundenleistung wird automatisch aus dem Arbeit-Modul übernommen und dient als Basis für die Berechnung des Endbetrages. Dieser kann auf einer Aushilfslohn-Quittung ausgedruckt werden.

Eine der größten Stärken der Ausbaustufe Finanzen in Verbindung mit **USE.** ist die Möglichkeit, alle Vorfälle und damit alle Daten auf Projekte zu buchen. Angefangen bei Angeboten über Rechnungen bis hin zu Eingangsrechnungen und Barbelegen können alle Kosten und Erlöse auf Projekte gebucht werden.

Im Projekte-Modul hat man so die Übersicht über die Kosten und Erlöse eines Projektes sowie über alle Tätigkeiten, die innerhalb dieses Projektes erledigt wurden. Eckdaten, wie Deckungsbeiträge, Kosten, Gewinn u. ä., sind auf einen Blick verfügbar.

Die Ausbaustufe Finanzen setzt **USE.** voraus und kann auch nachträglich erworben werden.

**Art**und**WeisE** • **Humboldt**straße **30/32** • 28203 **Bremen** • **Fon** [0421] **707057** • **Fax** [0421] **706071** Mitglied der Claris Solutions Alliance (CSA) • Claris™ und FileMaker™ sind registrierte Warenzeichen von Claris Corp. **USE. Ein Büro für alle.**